## **Scripts**

## **remove image with dependend childs**

Error: "Can't delete docker image with dependent child images"

```
recursive remove image() {
  for image in $(docker images --quiet --filter "since=${1}")
  do
     if [ $(docker history --quiet ${image} | grep ${1}) ]
     then
       recursive_remove_image "${image}"
     fi
  done
  echo "Removing: ${1}"
  docker rmi -f ${1}
}
```
From: <https://niziak.spox.org/wiki/> - **niziak.spox.org**

Permanent link: **<https://niziak.spox.org/wiki/linux:docker:scripts>**

Last update: **2020/05/07 09:06**

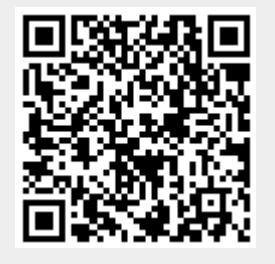